#### **University of Minnesota Center for Magnetic Resonance Research Standard Operating Procedure**

# C121-02 - Sharing public files using the FTP server

The FTP server has one user account, ftpguest ...and the password is available to CMRR users at <http://www2.cmrr.umn.edu/wiki/index.php/FTP>

### Everything on the FTP server is world-readable

...so be careful what you put there. If you need a protected space for sharing, please email help@cmrr.umn.edu.

### First, create a directory to share

If you don't already have a FTP directory set up, log into the ftp server and create a directory. Here's how. For example, if you want to create the directory "myguest":

\$ ssh ftpguest@ftp.cmrr.umn.edu ftpguest@ftp.cmrr.umn.edu's password: \$ mkdir myguest \$ exit Connection to ftp.cmrr.umn.edu closed.

## Next, put all your files into a single archive file

To make it easier to download, if the files are small enough, put everything into one file. Here's how. Let's say you want to share the files in this directory.

```
$ ls -alR density compensation plot/
density compensation plot/:
total 28
drwxr-xr-x. 2 bdhanna gopher 4096 Apr 17 08:16 .
drwxr-xr-x. 4 bdhanna gopher 4096 Apr 17 08:16 ..
-rw-r--r--. 1 bdhanna gopher 3273 May 15 2012 density_compensation_plot.m
-rw-r--r--. 1 bdhanna gopher 2665 May 15 2012 density_compensation_plot.m~
-rw-r--r--. 1 bdhanna gopher 8401 May 15 2012 density_compensation_plot.png
```
Create a tar archive file of that directory. That packs everything into a tgz file.

\$ tar cfz density compensation plot.tgz density compensation plot/ (i.e. tar cfz *tar-file directory,* and name the tar file with the suffix .tgz)

## Copy the files to the ftp server.

Now copy this tar archive file to the ftp server.

\$ scp density\_compensation\_plot.tgz ftpguest@ftp.cmrr.umn.edu:myguest ftpguest@ftp.cmrr.umn.edu's password: density\_compensation\_plot.tgz 100% 6510 6.4KB/s 00:00

If you want to copy the whole directory structure, do it like this:

\$ scp -r density\_compensation\_plot ftpguest@ftp.cmrr.umn.edu:myguest ftpguest@ftp.cmrr.umn.edu's password: density\_compensation\_plot.png 100% 8401 8.2KB/s 00:00 density\_compensation\_plot.m 100% 3273 3.2KB/s 00:00 density\_compensation\_plot.m~ 100% 2665 2.6KB/s 00:00

#### Email the location to your collaborator.

Tell your collaborator to visit the following URL. (Use the name of the directory you created instead of myguest.)

ftp://ftp.cmrr.umn.edu/myguest

**Purpose Scope Definitions Responsibility Procedure References Forms / Templates Appendices / Tables Revision History**

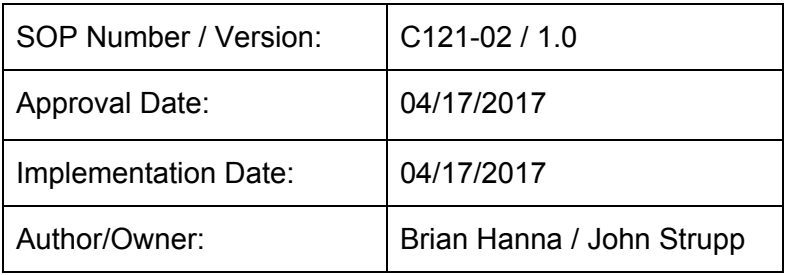

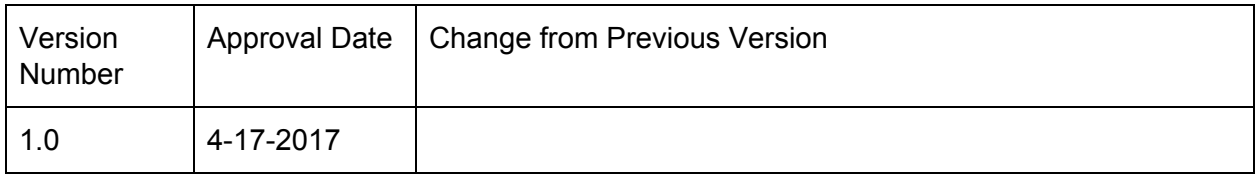

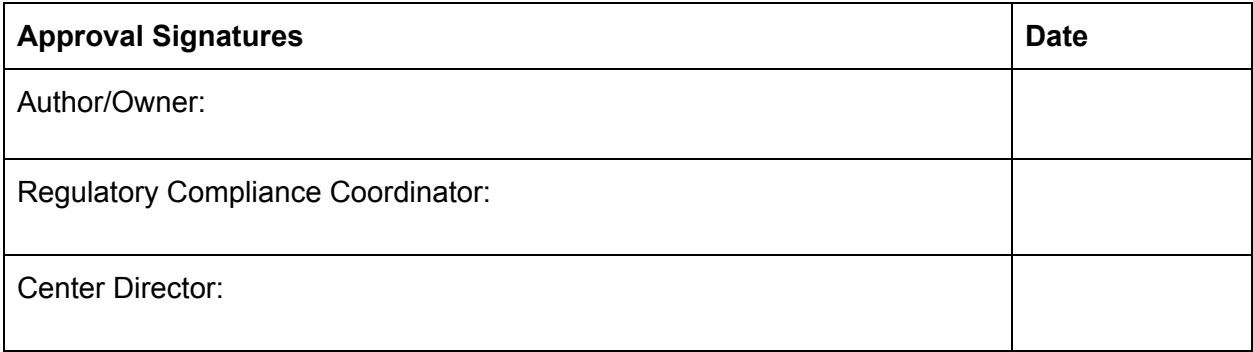